### <<Exchange 2000.net se>>

<<Exchange 2000.net server >>

- 13 ISBN 9787508411255
- 10 ISBN 7508411250

出版时间:2002-7

 $( )$  Phillip.G.schein

页数:593

字数:848000

extended by PDF and the PDF

http://www.tushu007.com

### <<Exchange 2000.net se>>

.NET Microsoft Internet<br>Exchange 2000 Server .NET Exchange 2000 Server  $\overline{1}$ Exchange 2000 Exchange 2000 Server Web Exchange 2000 thernet that is not internet

#### <<Exchange 2000.net se>>

Windows 2000  $1$  $1.1$ 1.1.1 .NET  $1.1.2$  $1.1.3$  $1.1.4$  $1.1.5$  $1.2$  $1.3$  $1.31$  $1.32$ 1.33 1.34  $1.35$  Web 1.36 OWA 1.37 OWA  $1.38$  $1.39$  Web 1.4 RTC 1.4.1 Microsofo Exchange 1.4.2 Instant Messaging exchange 2000  $2<sub>2</sub>$ 2.1 Exchange 2000 Server 2.1.1 Exchange Server  $21.2$  Exchange  $2000$  $21.3$  $2.1.4$  Exchange  $2000$  $21.5$  Exchange  $2000$ 2.2 Exchange 2000 23  $\overline{3}$  $31$  $31.1$  $31.2$  $31.3$  $31.4$ 

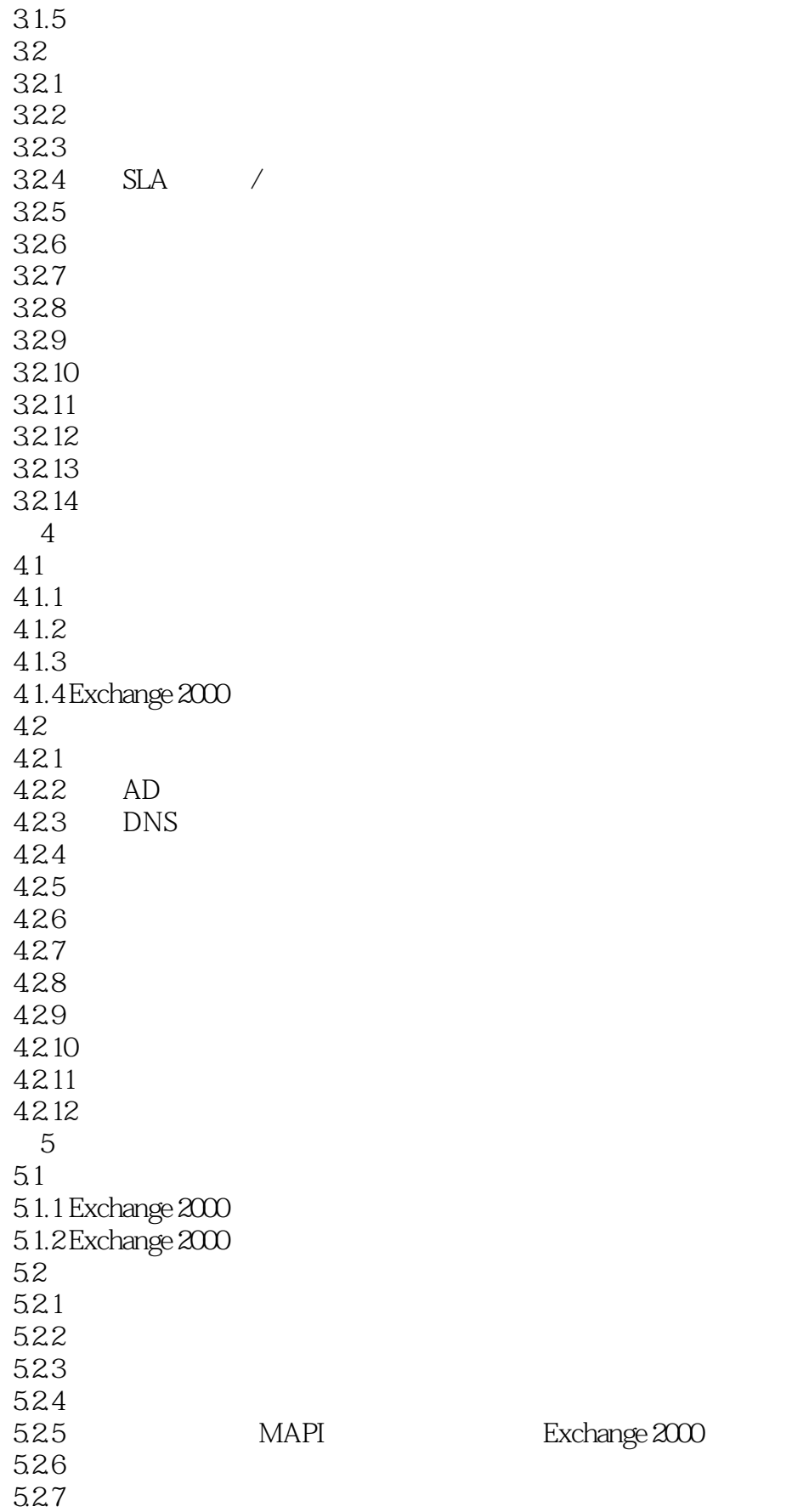

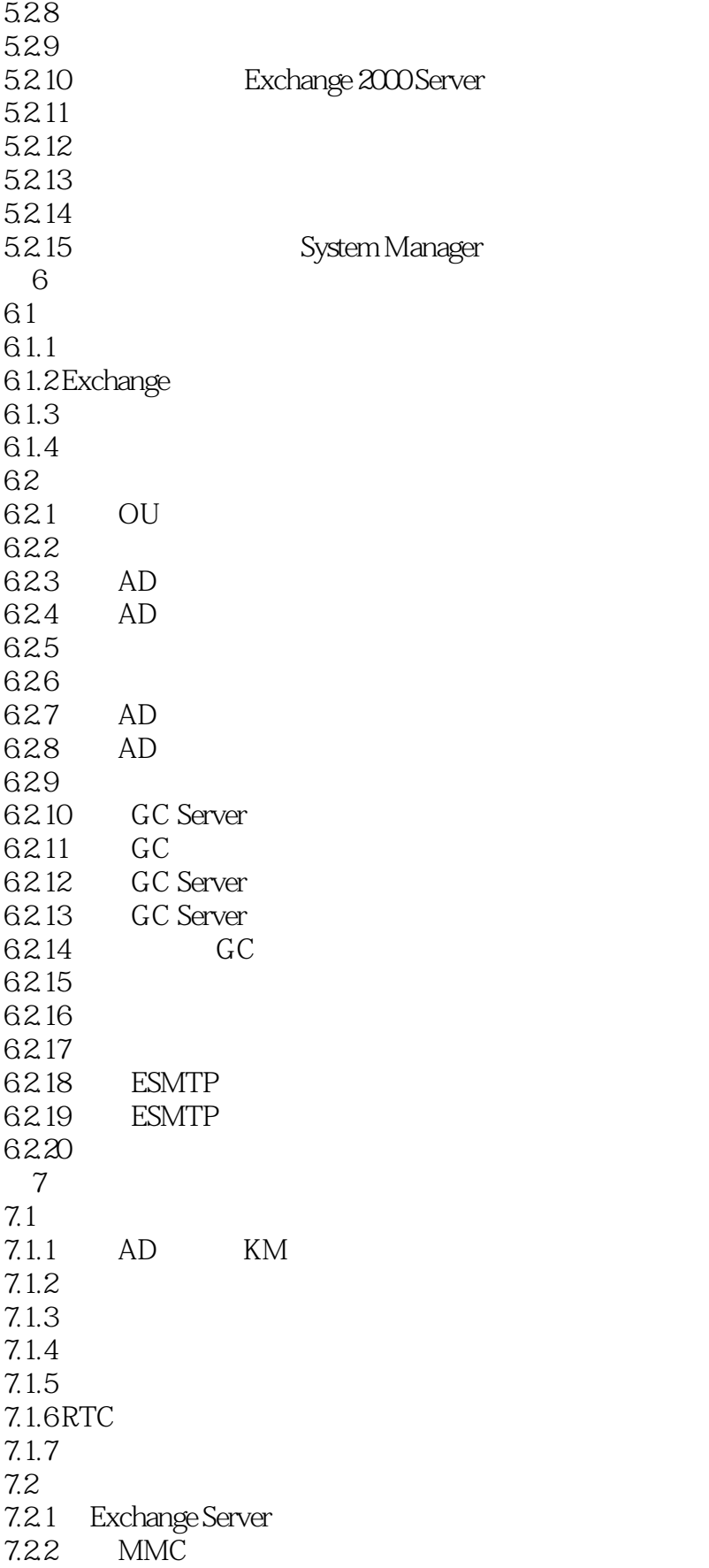

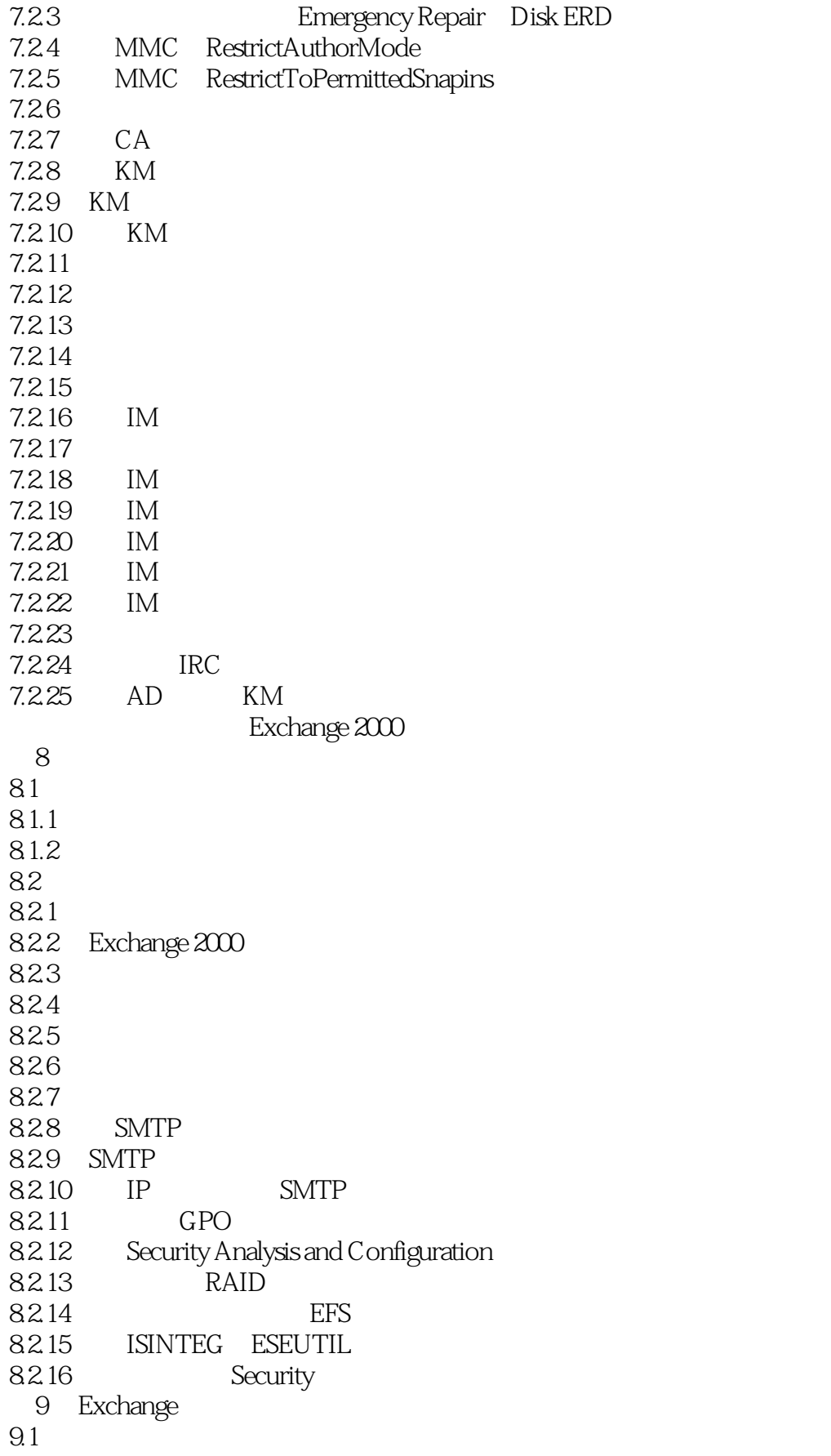

 $9.1.1$ 9.1.2 DNS TCP IP  $9.1.3$ 9.1.4 Exchange 5.5 Server  $92<sub>1</sub>$  $9.2.1$  POP3  $9.22$ 9.2.3 Internet MIME 9.2.4 Outlook 2000 Rules Wizard 9.2.5 Outlook Junk Adult  $9.26$ 9.2.7 Exchange 2000 9.2.8 Outlook 2000 9.2.9 IP Exchange 2000 Internet 9.2.10 Exchange TCP IP 9.2.11 Delegation of Control Wizard  $9.212$  Outlook  $2000$  $9213$ 9.2.14 Exchange Server ADC  $10<sup>°</sup>$  $10.1$ 10.1.1 Storage Group SG  $10.1.2$  Internet 10.1.3 10.1.4 Exchange 2000  $10.2<sub>2</sub>$ 10.2.1 Exchange 2000 10.2.2 Exchange Exchange 2000 10.2.3 Exchange Exchange 2000  $10.24$  Exchange  $2000$ 10.2.5 Windows 2000 Exchange 2000 10.2.6 **Exchange** 2000 10.2.7 Exchange 2000 10.28 10.29 10.2.10 10.2.11 Exchange 2000 System Attendant 10.2.12 Information Store 10.2.13 10.2.14 10.2.15  $10.216$  $10.217$ 10.2.18 10.2.19 10.2.20 10.2.21 IM

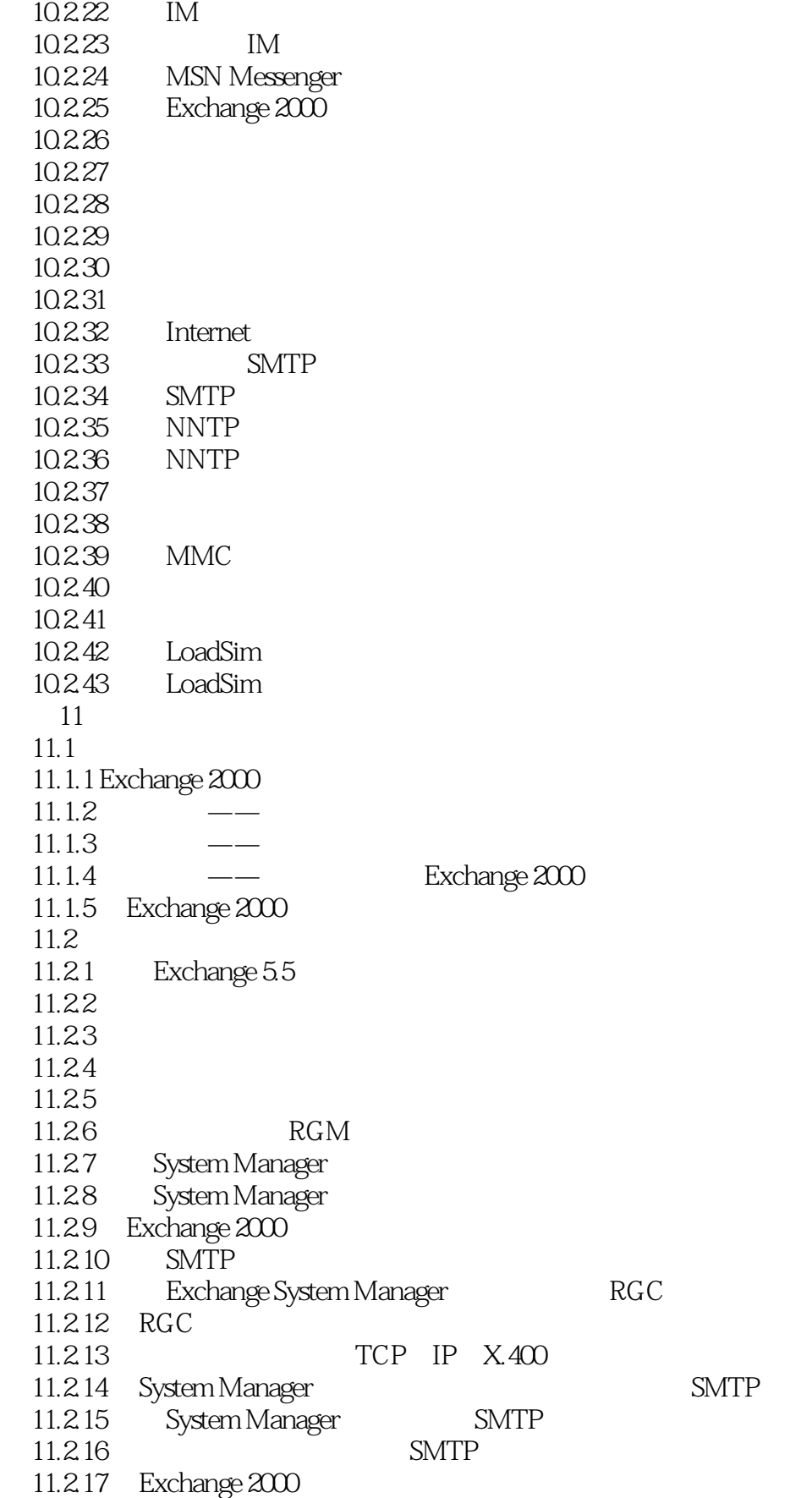

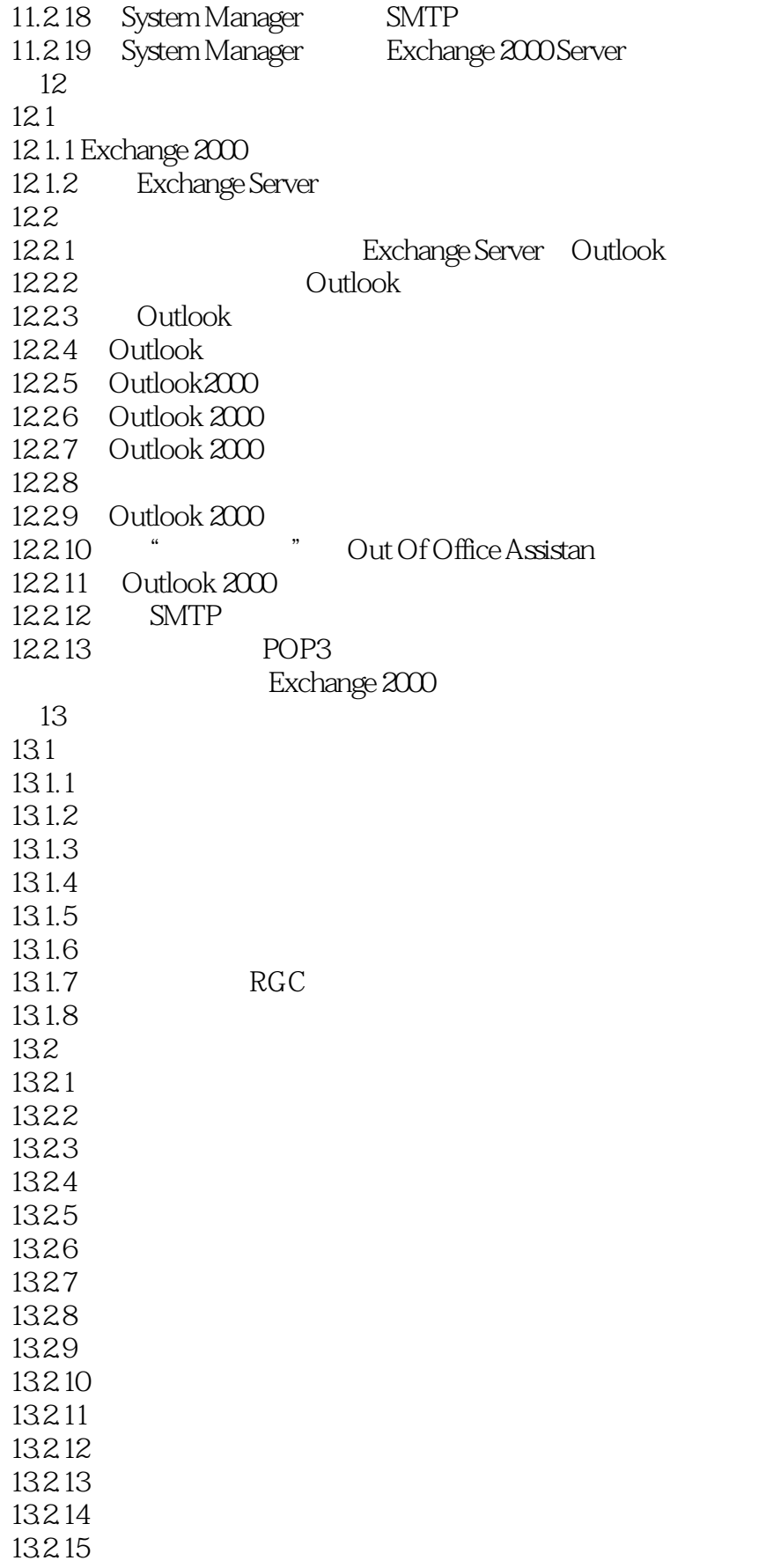

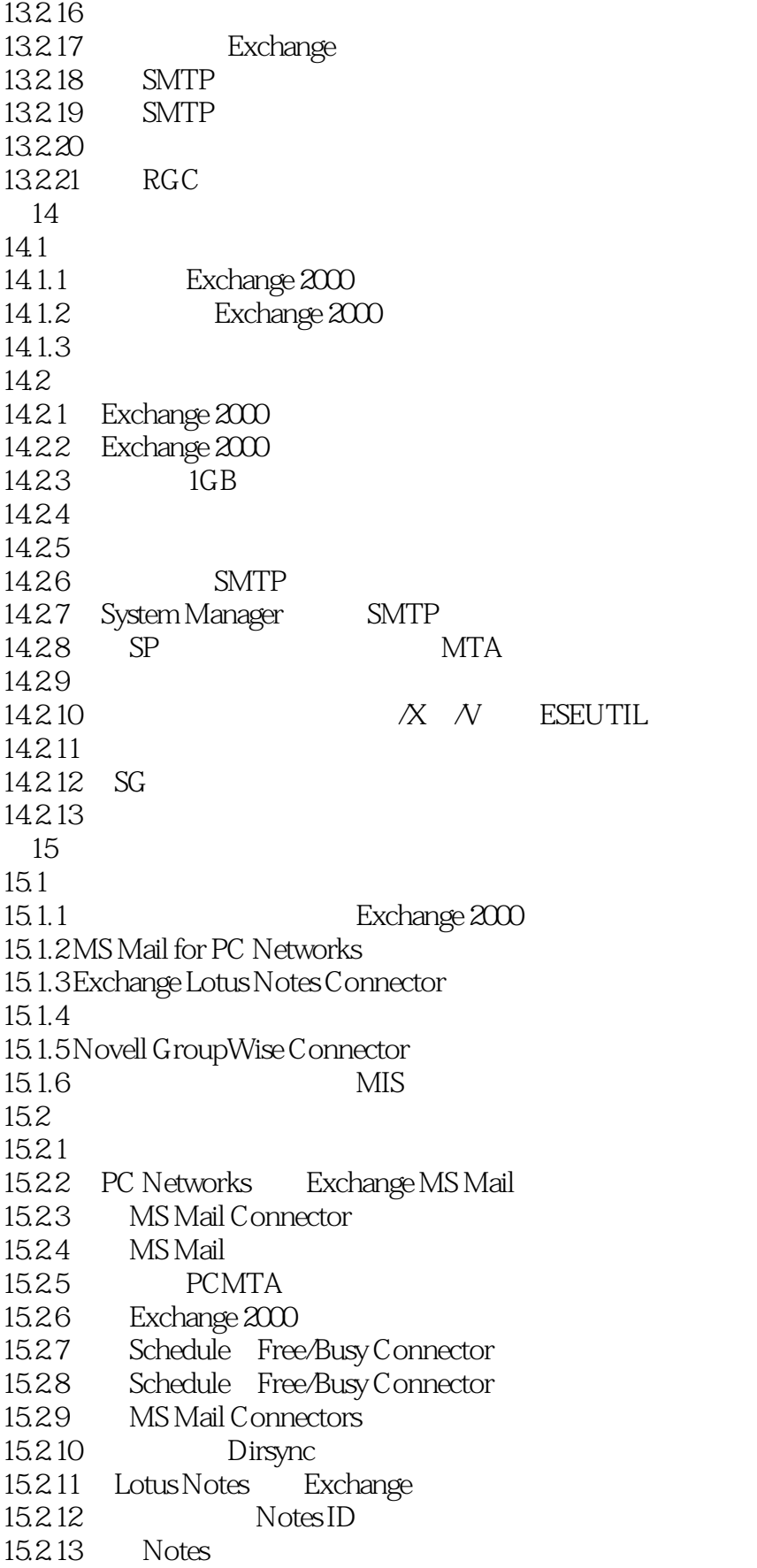

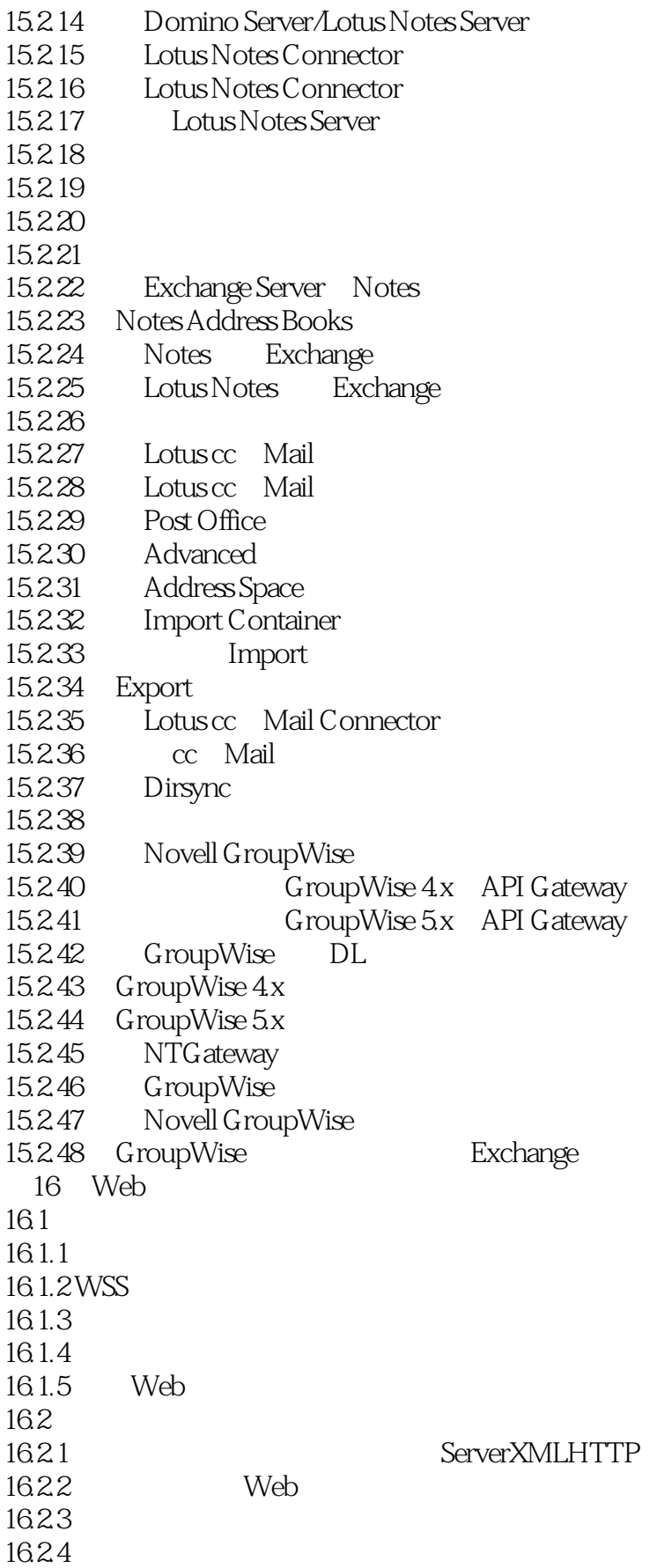

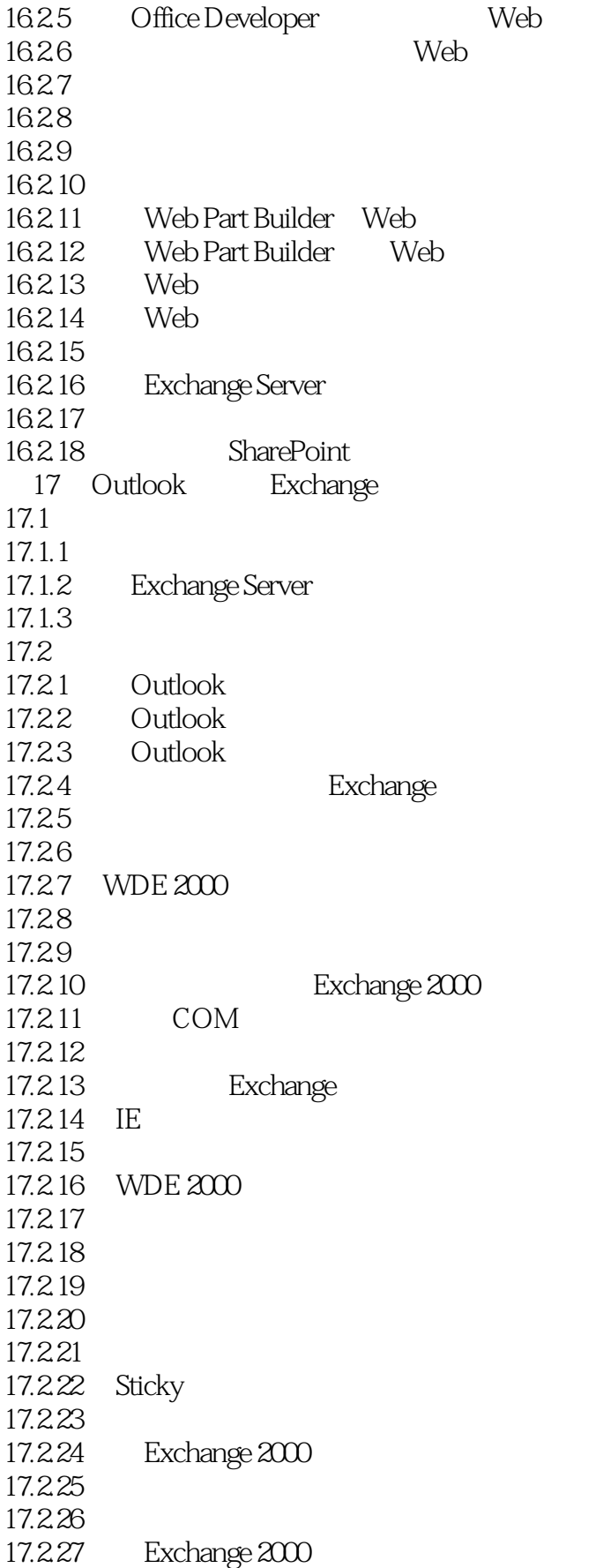

### <<Exchange 2000.net se>>

17.2.28 17.2.29 17.230 17.231 17.2.32 Exchange 2000  $18$  CDO 18.1 18.1.1 Web Web 18.1.2 18.1.3 ActiveX 18.1.4 CDO 18.1.5 XML 18.1.6 .NET 18.1.7 Exchange 2000 18.2 18.2.1 Exchange 18.2.2 Exchange 2000 18.2.3 MSXML 18.2.4 IIS OWA 18.25 18.26 18.2.7 Global.asa 18.28 18.29 18.2.10 Open 18.2.11 ODBC 18.2.12 ADO 18.2.13 18.2.14 18.2.15 Record 18.2.16 CDOEX 18.2.17 SMTP 18.2.18 MAPI 18.2.19

# <<Exchange 2000.net se>>

本站所提供下载的PDF图书仅提供预览和简介,请支持正版图书。

更多资源请访问:http://www.tushu007.com